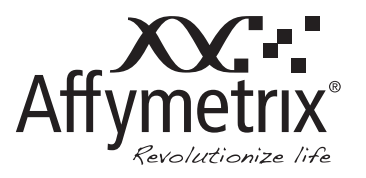

# QuantiGene ViewRNA Circulating Tumor Cell (CTC) Assay

# About CTCs

Circulating Tumor Cells (CTCs) are derived from primary and metastatic cancers and only small number of CTCs are observed in blood making their isolation and characterization a major technological challenge. CTCs are pivotal to understanding the biology of metastasis and promise potential as a biomarker to noninvasively evaluate tumor genotypes during disease progression and response to treatment. Technologies that provide purer CTC populations amenable to better characterization, both cellular and molecular will enable clinical applications, including early disease detection and biomarker discovery to predict treatment response and disease progression (Yu M et al 2011).

# **Detection and Isolation of CTCs**

Isolation of an adequate number of CTCs in a reproducible manner has been limited due to their extreme rarity with approximately 1 per 10<sup>9</sup> cells in peripheral blood of patients (1-100 CTCs/mL whole blood) with metastatic cancer (Krivacic RT et al 2004). Several methods have been developed to detect and isolate CTCs in the peripheral blood of patients with cancer (Ross AA et al [1993]; Hardingham JE et al [1993]; Naume B et al [1997]; Racila E et al [1998]; Zigeuner RE et al [2000]; Bilkenroth U et al [2001]; Kagan M et al [2002]; Allard WJ et al [2004]; Muller V et al [2005]; Wu CH et al [2006]; Maheswaran S et al [2008]; Fehm T et al [2009]). These methods depend on cytometric/immunological characteristics, although CTCs have been be isolated by size (Vona G et al 2000). In addition, CTCs can be captured using magnetic beadconjugated antibodies against epithelial-cell adhesion molecule (EpCAM); however, its use in affecting treatment decisions remains a point of discussion (Braun S and Marth C [2004]; Cristofanilli M et al [2004]; Cristofanilli M et al [2005]). To date it is unknown to what extent these different technologies compare in terms of sensitivity, specificity and reproducibility.

Recently, ScreenCell introduced innovative devices that use a filter to isolate and sort tumor cells by size that is simple to use and efficient at capturing of CTCs from human whole blood (Desitter I et al 2011). The ScreenCell technology enables characterization of CTCs at the single cell level: (i) their identification and enumeration and (ii) their characterization through immunocytochemistry, fluorescence *in situ* DNA & RNA hybridization (FISH) assays.

# **Analyzing CTCs**

Affymetrix offers two types of filtration devices for different applications:

- *QuantiGene ViewRNA Fixed Cell Isolation Kit.* Comprised of 4 ScreenCell Cyto filtration devices, enabling capture of fixed CTCs for subsequent RNA FISH analysis.
- *QuantiGene ViewRNA Live Cell Isolation Kit*. Comprised of 3 ScreenCell CC filtration devices, enabling capture of live CTCs for cell culture and subsequent RNA FISH analysis.

Captured CTCs, using both filter types, are analyzed using QuantiGene ViewRNA multiplex *in situ* hybridization assay for visualization of 1 to 4 targets at the single-molecule/single-cell level. Using probes specific to CTC identification markers, for example, cytokeratins, in combination with other genes of interest, you can enumerate and characterize individual CTCs. Thousands of QuantiGene ViewRNA probes have been validated and custom probes to any RNA sequence are readily available upon request.

# **About this Technical Note**

The procedures in this Technical Note describe how to:

- Capture CTCs using ScreenCell filtration devices
- Perform multiplex RNA FISH using QuantiGene ViewRNA ISH Cell Assay on the captured CTCs
- Image and enumerate/characterize the CTCs on ScreenCell filters

# Required Materials

**Table 1** Required Materials for Running a QuantiGene ViewRNA ISH Cell Assay in a 24-Well Format:

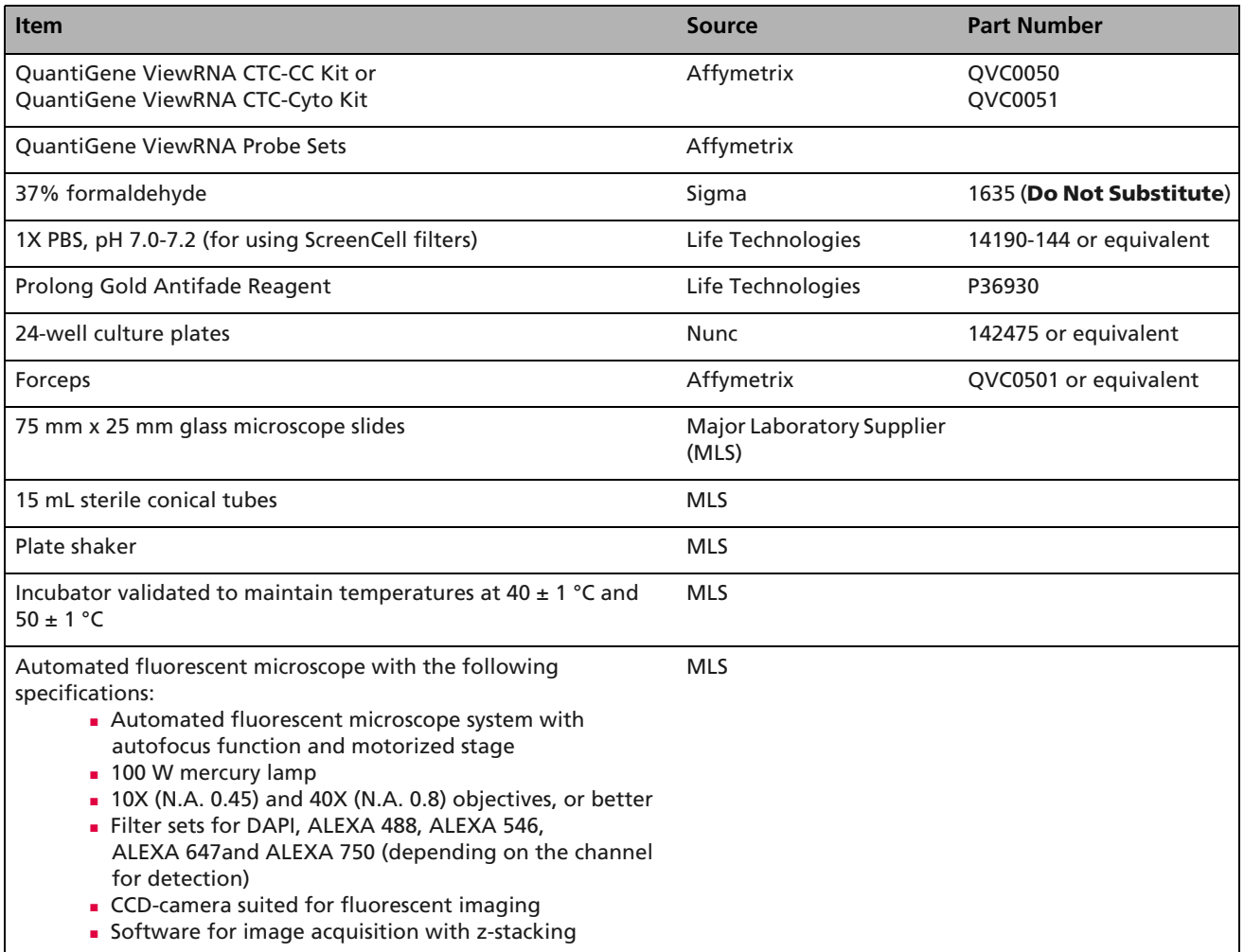

# Before You Start

If you have not performed the QuantiGene ViewRNA ISH Cell Assay previously, we strongly recommend that you perform the following before running precious CTC samples:

- Perform the QuantiGene ViewRNA ISH Cell Assay with a positive control cell line on coverslips. This cell line should express the genes of interest. Probe Sets should include those for a CTC biomarker, for example, cytokeratins 8, 18, and 19 and a housekeeping gene, for example, ACTB or GAPDH. HeLa and PC9 cells are examples of positive control cells expressing cytokeratins 8, 18, and 19, ACTB and GAPDH. Refer to the QuantiGene ViewRNA ISH Cell Assay User Manual for the assay procedure.
- Perform an experiment in which you spike whole blood with the positive control cells. Add about 1000 positive control cells into 3 mL whole blood. Process the sample with ScreenCell filtration device, and perform the QuantiGene ViewRNA ISH Cell Assay as described below.

After you obtain satisfactory results and are familiar with the assay procedures for CTC isolation and RNA FISH, you can confidently begin processing precious CTC samples.

# Capturing CTCs with ScreenCell Filtration Devices

### **Sample Requirements**

- When drawing blood, the first mL of blood collected must be eliminated because it is carrying cutaneous epithelial cells taken by the needle during the sampling. The blood should be inverted in the collection tube 5 times to ensure uniform mixing with the anti-coagulant.
- Human whole blood must be drawn in a K2-EDTA collection tube and stored at 4°C until processing with a ScreenCell filtration device. Blood samples must be processed within 4 hours of blood draw.
- **Purified human PBMCs can be used instead of whole blood.**

#### **NOTE: Blood samples of other species have not been validated.**  $\equiv$

### **Procedure for Fixed Cell Isolation using ScreenCell Cyto Filtration Device**

We have made important changes to the ScreenCell procedure, as outlined in the ScreenCell instruction for use Package Insert. These changes were made to facilitate the QuantiGene ViewRNA ISH Cell Assay. Please read through the following procedure before starting.

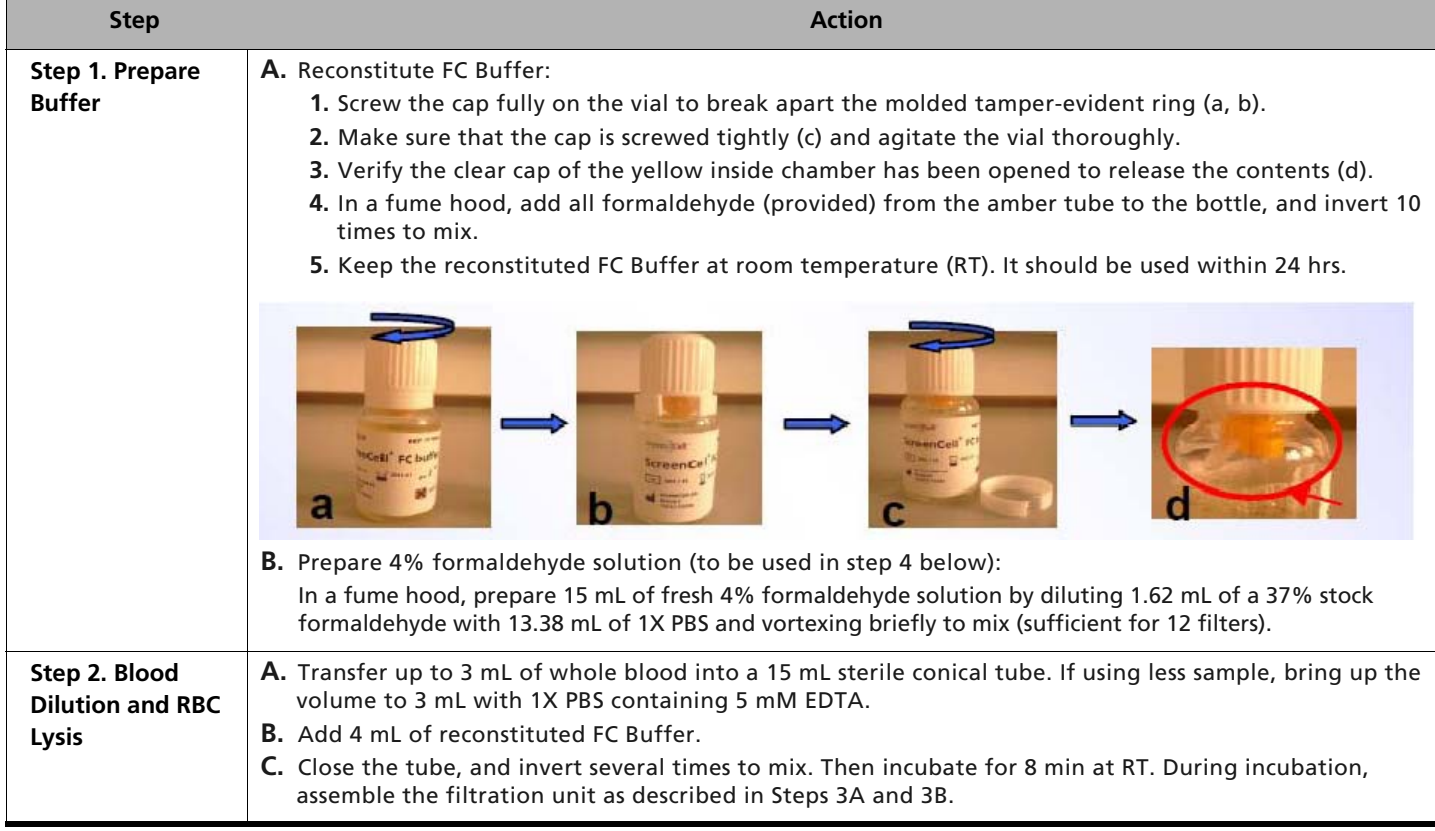

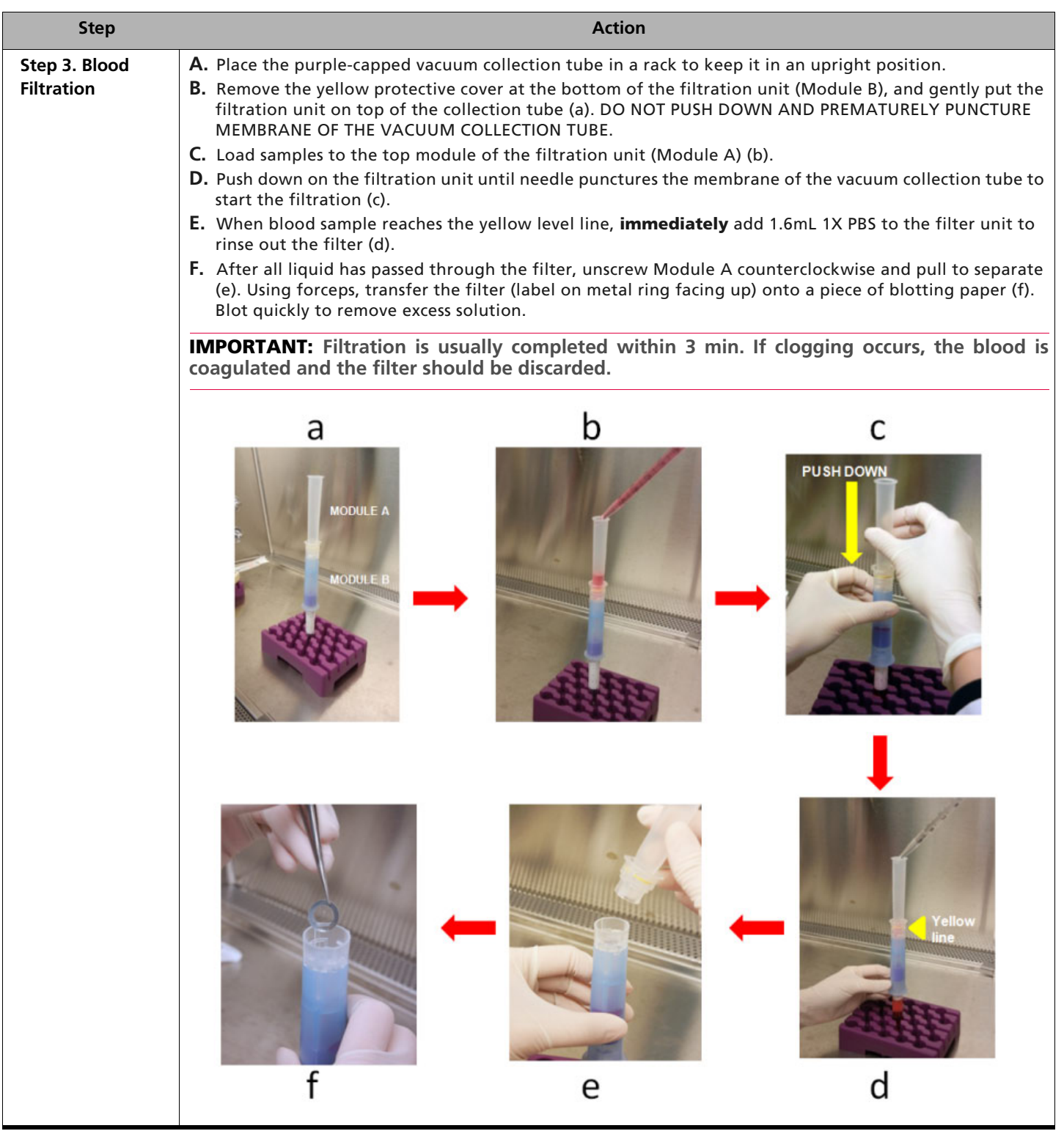

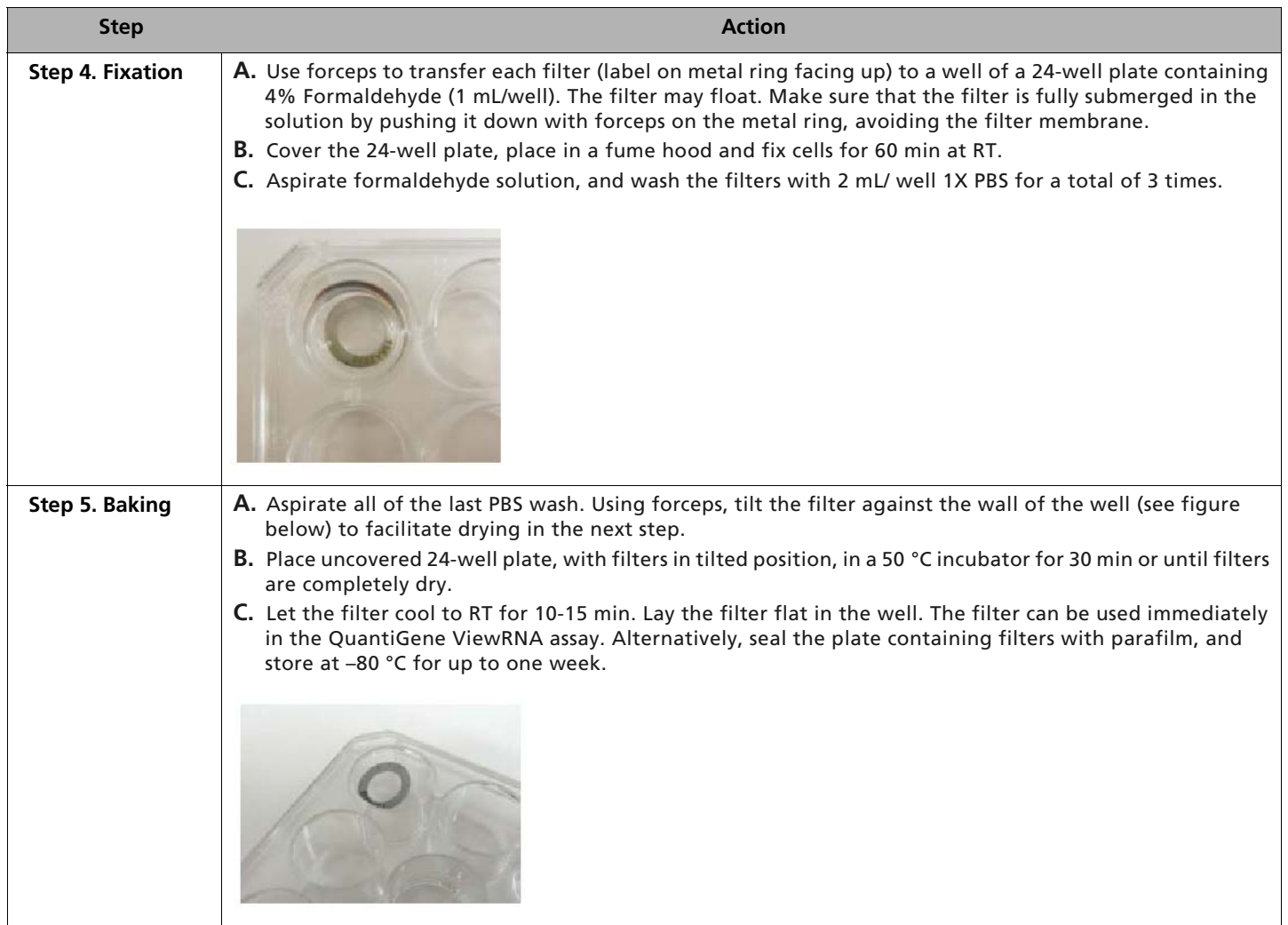

# **Procedure for Live Cell Isolation using ScreenCell CC Filtration Device**

The following procedures should be performed in a sterile laminar flow cell culture hood.

Different cancer cells have specific requirements for cell growth. Hence, the ability of the captured CTCs to expand will vary from sample to sample.

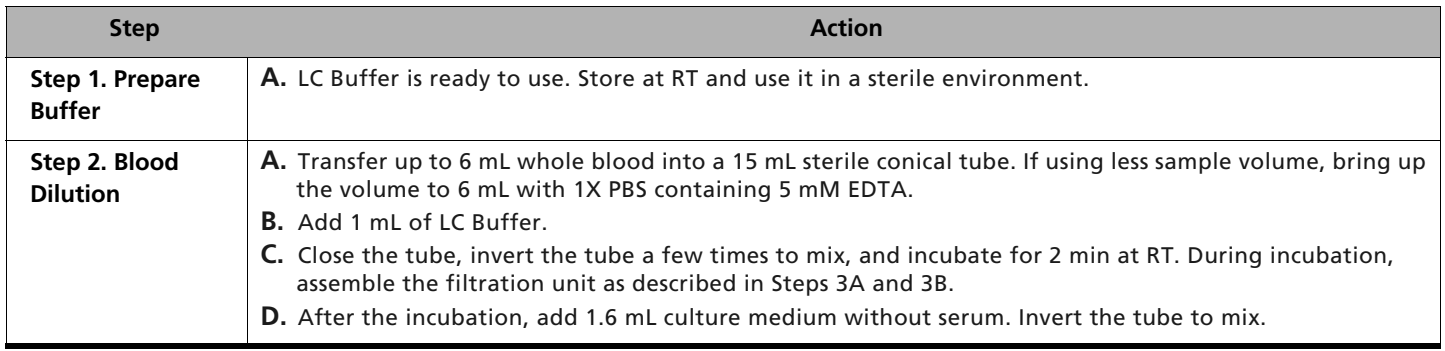

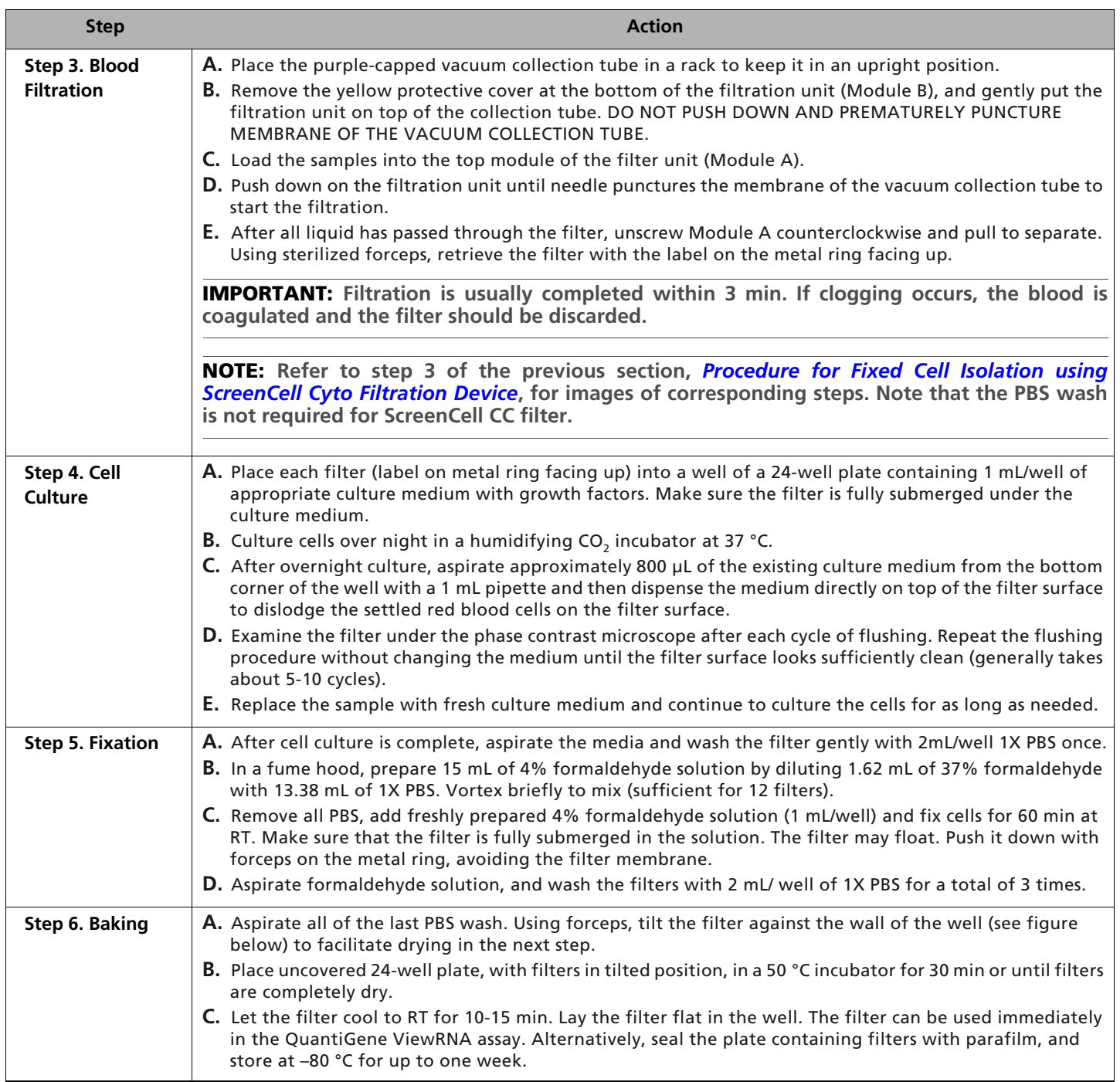

# Performing the QuantiGene ViewRNA ISH Cell Assay

Refer to the *QuantiGene ViewRNA ISH Cell Assay User Manual* for assay principle, procedural details, and troubleshooting. We recommend using ALEXA 546 channel for specific CTC biomarker. The ALEXA 546 channel has less interference with cellular auto-fluorescence, and is excited more efficiently by mercury light source, thus facilitating the detection of CTCs.

#### **Procedure**

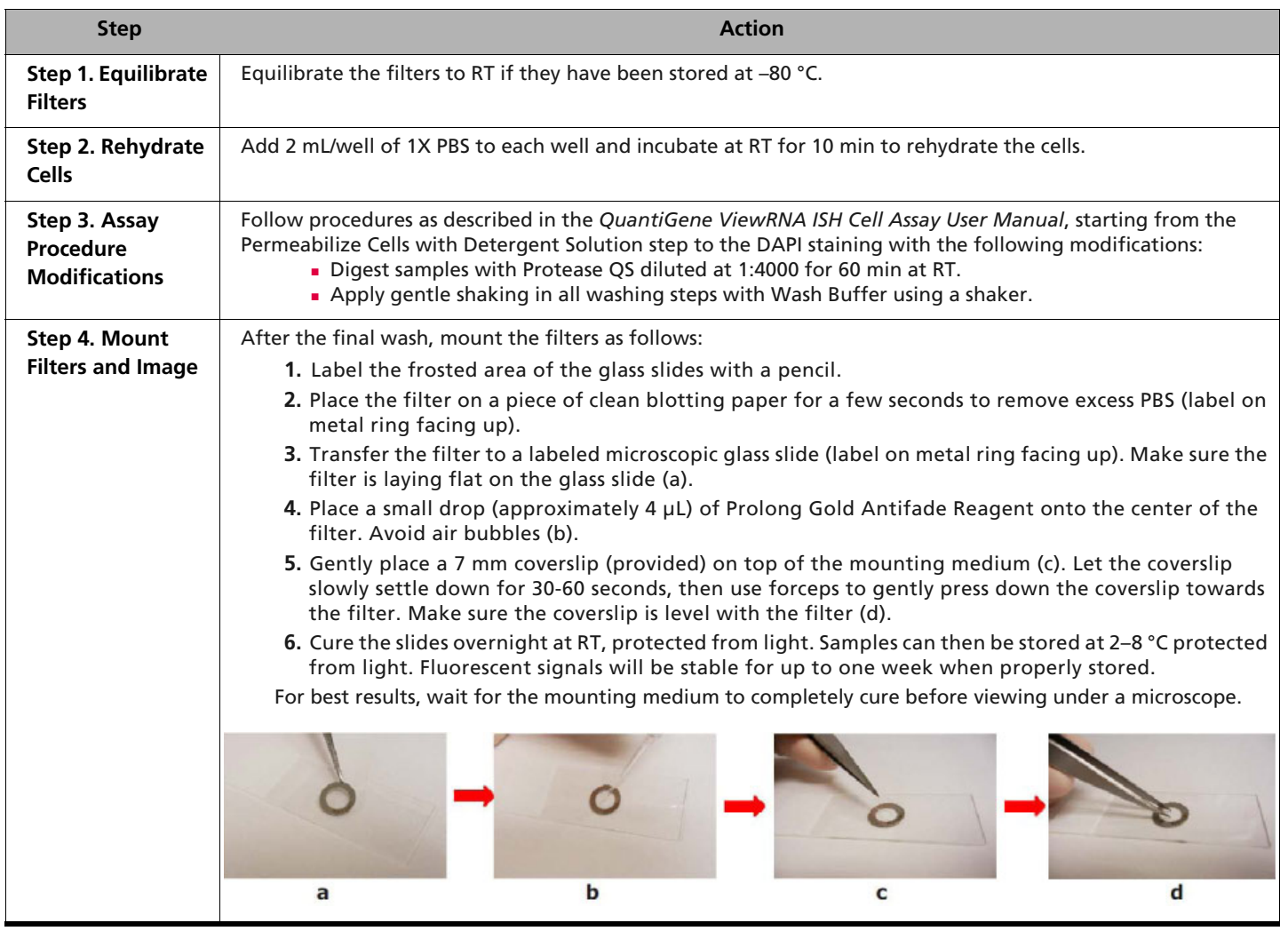

# Imaging and CTC Enumeration/Characterization

#### **NOTE: This section is available as a PowerPoint presentation at www.panomics.com.**

After the assay, the cells on the filter can be imaged and quantified. However, the process of CTC enumeration is greatly facilitated by using an automated fluorescent microscope system. The automated microscope system should include motorized focusing, XY-stage and filter switching, as well as a CCD-camera optimized for fluorescence imaging. In addition, software is needed to control the microscope and CCD-camera with functionality for autofocus, Z-stacking, image-stitching (also called mosaic or montage), multi-channel imaging as well as point-of-interest marking and counting.

In this section, we will outline the workflow for: filter scanning, CTC enumeration and, acquisition of high-resolution multiplex fluorescent image for identified CTCs. Consult your imaging specialist and microscope vendor for specific parts needed and further support. Vendors offering such systems include BioView, MetaSystems, and Nikon Instruments Inc. and Leica Microsystems.

The following procedure uses Zeiss AxioVision software (v. 4.8.1.0) as an example. Your software may look different, but should be able to perform similar functions. Refer to the user manual of your software for details.

# **Filter Scanning**

#### **To scan the filter:**

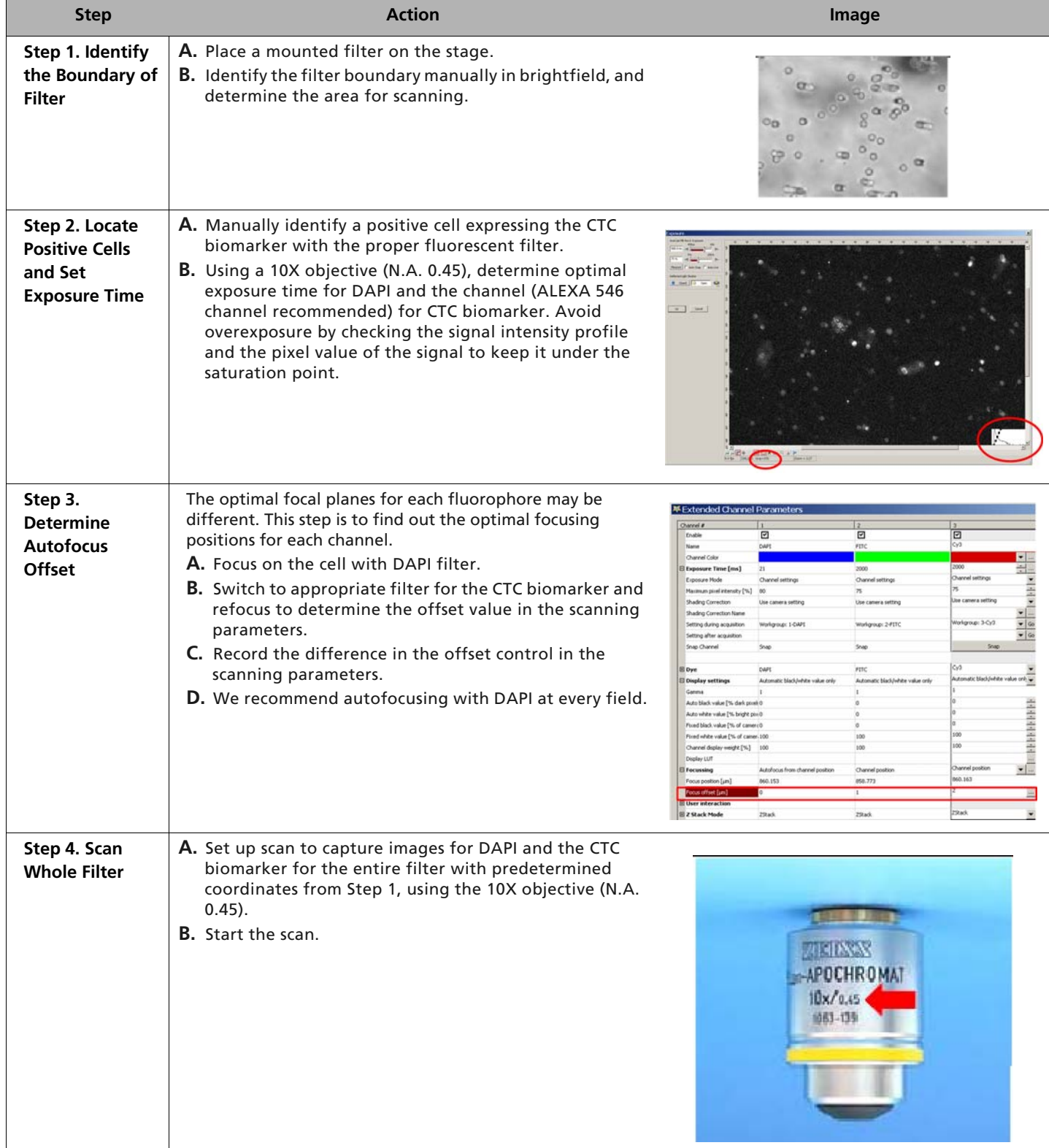

### **CTC Enumeration**

#### **To enumerate CTCs:**

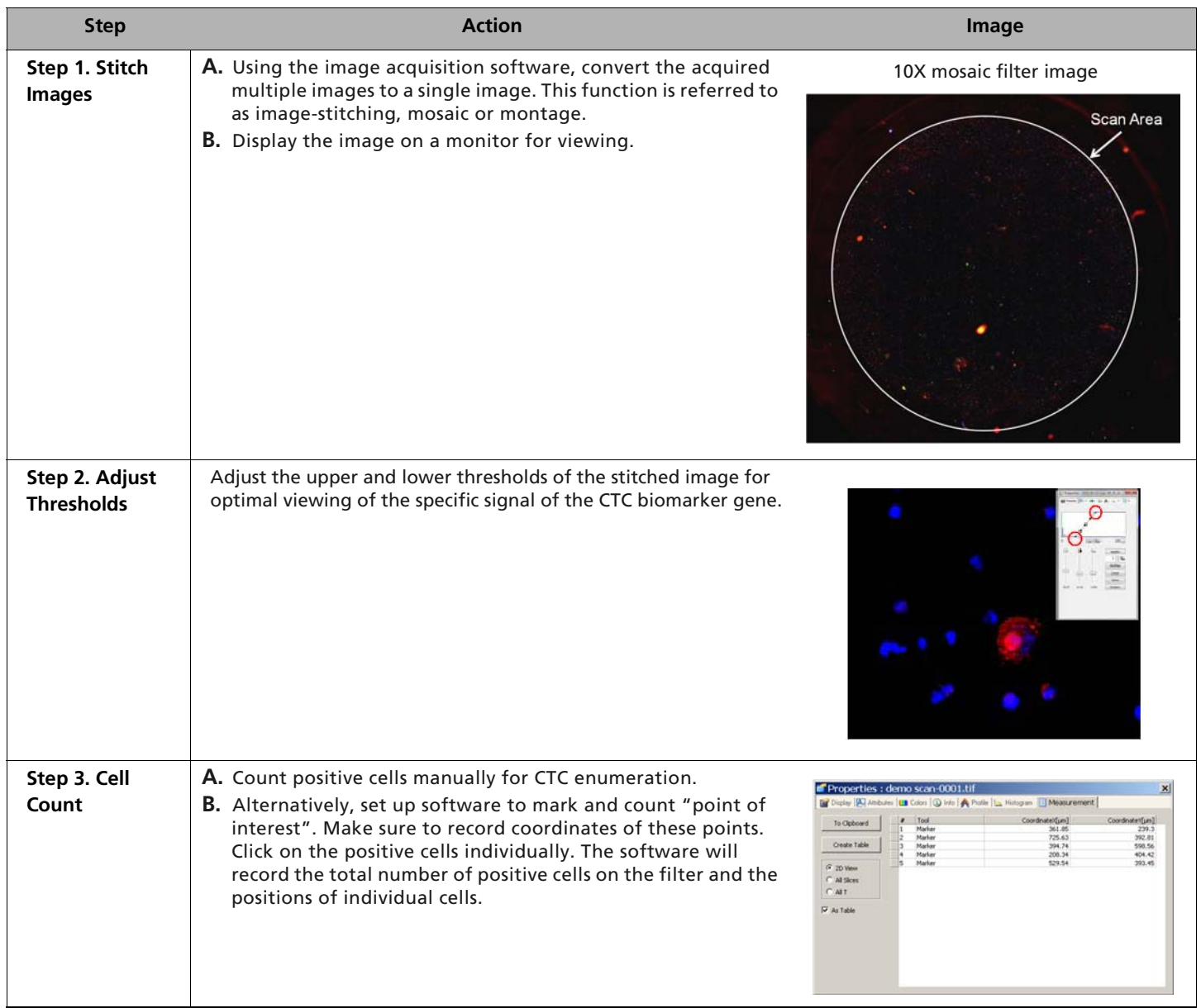

# **Acquisition of high-resolution multiplex fluorescent image**

# **To acquire an image:**

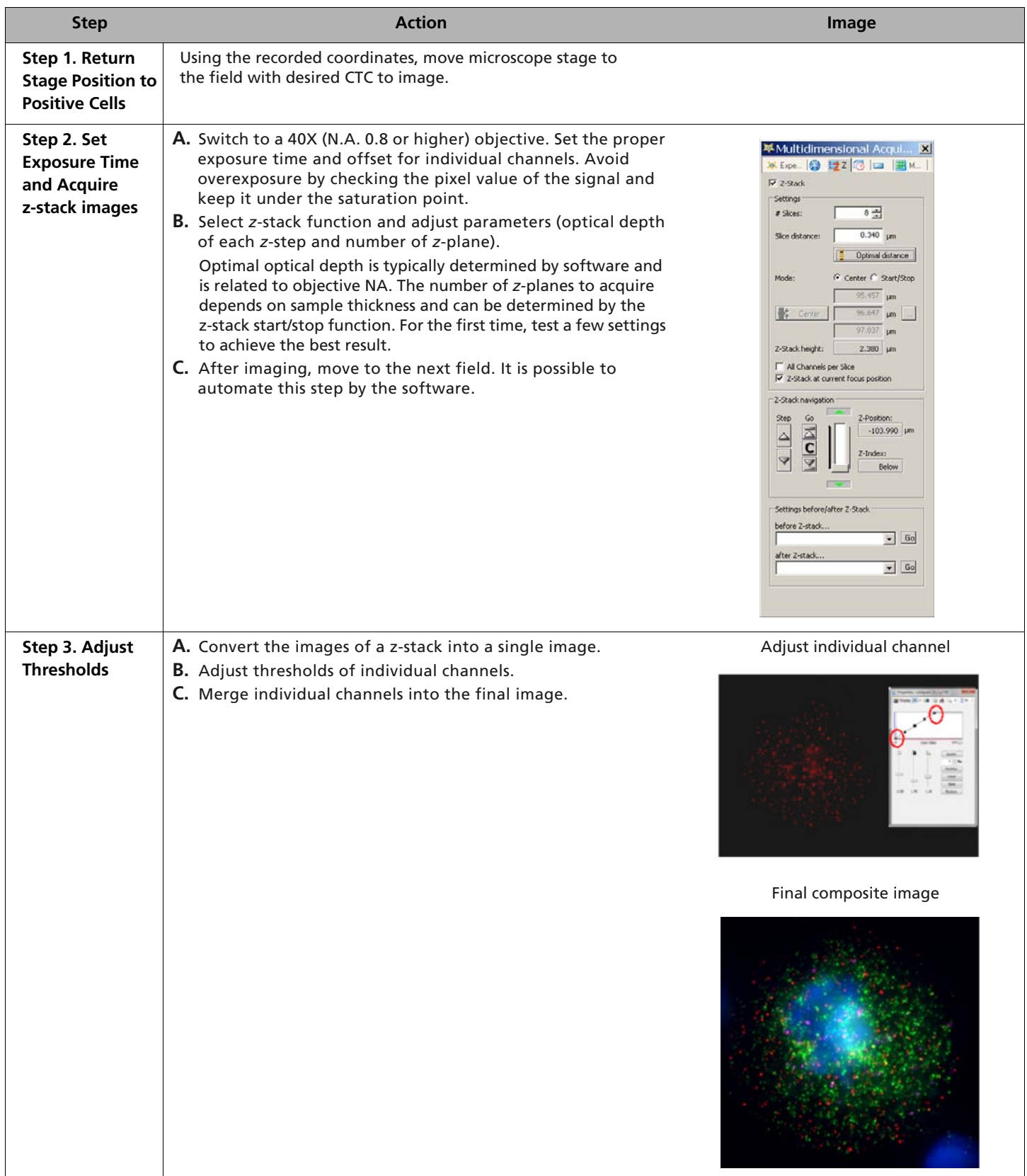

# Image Interpretation

This section illustrates how to interpret the images from your assay. In a typical assay with 3 mL of blood sample, up to a few hundred CTCs (for 1-100 CTCs per mL of blood) and a few thousand leukocytes will be present on the filter. The presence of leukocytes is the result of normal filter operation.

A positive CTC should:

- Express the specific CTC biomarker, for example, cytokeratin for CTC of epithelial origin.
- **Stain positive with DAPI indicating the presence of nucleus.**
- Exhibit a cell size typically larger than the pore size of the filter (approximately 7 μm). (The pore of the filter can be observed under brightfield. The cell size can be confirmed by overlaying the brightfield and DAPI images.)

#### **Filter observed in brightfield showing the pores (see arrows)**

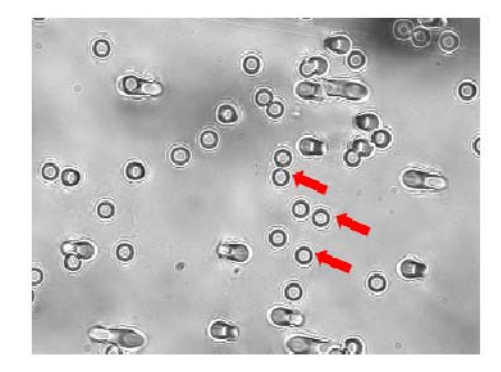

#### **Objects that can be observed on the filter**

Typically, you will observe a low number of CTCs, depending on the sample, and a few thousand leukocytes on the filter. This section illustrates the objects that might be present on the filter and how to interpret them correctly.

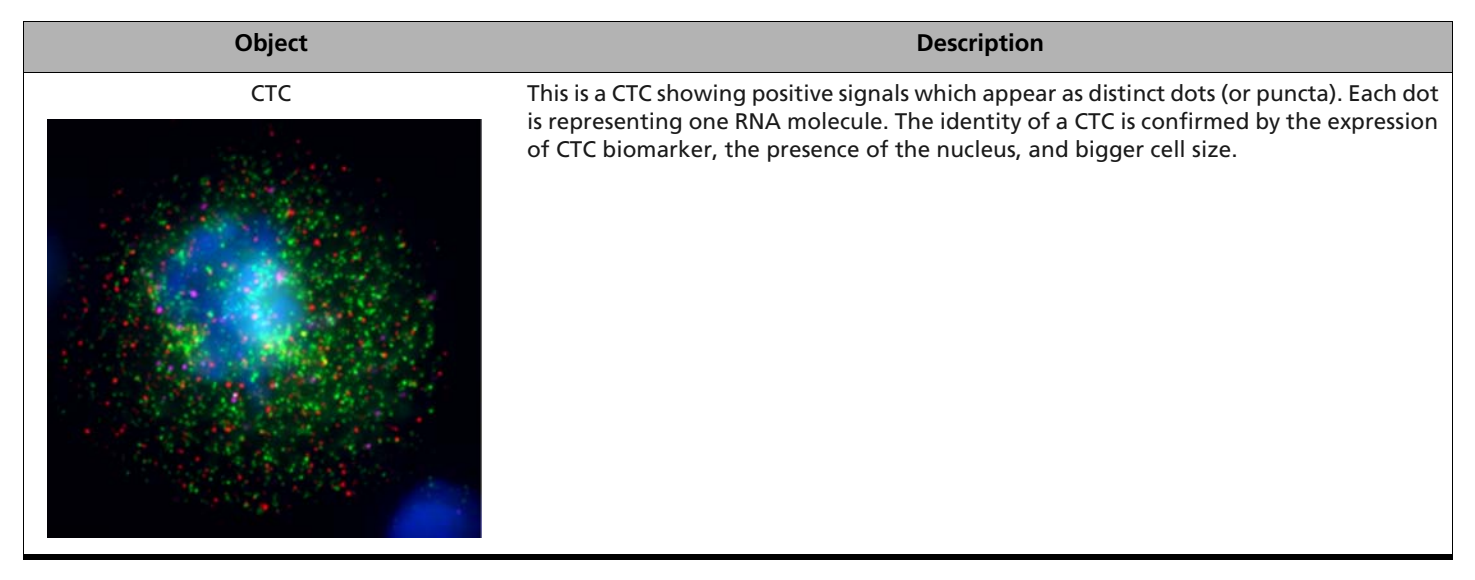

#### **Object Description**

Leukocytes with no background

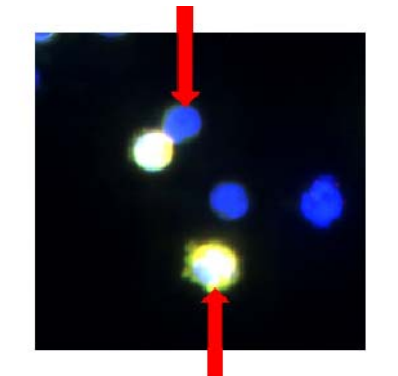

These are leukocytes from the blood. There are typically several thousand leukocytes captured from 3 mL of blood. The nuclei (as shown in DAPI stain) are about the same size of the filter pores. The leukocytes are normally stained negative in this assay, since they are often trapped inside the pores limiting the accessibility of assay reagents. About 10-15% of the leukocytes on the filter may show high autofluorescence. It varies with individual samples and is related to the storage time of the blood sample before capture. These autofluorescent leukocytes can be distinguished from the CTCs based on (1) the autofluorescence signal is present in all detection channels and appears as uniform staining in the whole cell, and (2) the leukocytes are smaller in size and are often present at the same location of the filter pores.

Leukocytes with high autofluorescence

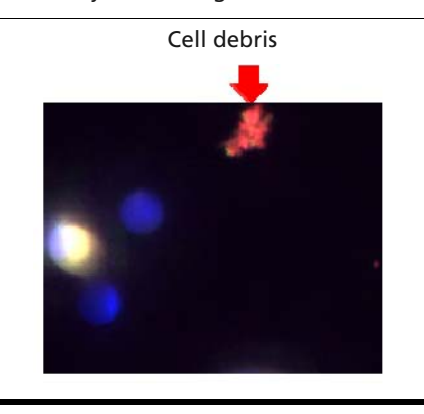

Cell debris The filter may retain cell debris that interacts with assay reagents non-specifically. As a result, it is usually stained strongly in all detection channels. It can be distinguished by the irregular size and the lack of DAPI stain.

#### **References**

Allard WJ, Matera J, Miller MC, Repollet M, Connelly MC, Rao C, Tibbe AGJ, Uhr JW and Terstappen LWMM: Tumor cells circulate in the peripheral blood of all major carcinomas but not in healthy subjects or patients with nonmalignant diseases. Clin Cancer Res 10: 6897-6904, 2004.

Bilkenroth U, Taubert H, Riemann D, Rebmann U, Heynemann H and Meye A: Detection and enrichment of disseminated renal carcinoma cells from peripheral blood by immunomagnetic cell separation. Int J Cancer 92: 577-582, 2001.

Braun S and Marth C: Circulating tumor cells in metastatic breast cancer – Toward individualized treatment? N Engl J Med 351: 824-826, 2004.

Kagan M, Howard D, Bendele T, Mayes J, Silvia J, Repollet M, Doyle J, Allard J, Tu N, Bui T, Russell T, Rao C, Hermann M, Rutner H and Terstappen LWMM: A sample preparation and analysis system for identification of circulating tumor cells. J Clin Ligand Assay 25: 104-110, 2002.

Cristofanilli M, Budd GT, Ellis MJ, Stopeck A, Matera J, Miller MC, Reuben JM, Doyle GV, Allard WJ, Terstappen LW and Hayes DF: Circulating tumor cells, disease progression, and survival in metastatic breast cancer. N Engl J Med 351: 781-791, 2004.

Cristofanilli M, Hayes DF, Budd GT, Ellis MJ, Stopeck A, Reuben JM, Doyle GV, Matera J, Allard WJ, Miller MC, Fritsche HA, Hortobagyi GN and Terstappen LW: Circulating tumor cells: a novel prognostic factor for newly diagnosed metastatic breast cancer. J Clin Oncol 23: 1420-1430, 2005. [Erratum, J Clin Oncol 23:4808, 2005.]

Desitter I, Guerrouahen BS, Benali-Furet N, Wechsler J, Jänne PA, Kuang Y, Yanagita M, Wang L, Berkowitz JA, Distel RJ, Cayre YE: A new device for rapid isolation by size and characterization of rare circulating tumor cells. Anticancer Res 31(2):427-41, 2011.

Fehm T, Hoffmann O, Aktas B, Becker S, Solomayer EF, Wallwiener D, Kimmig R and Kasimir-Bauer S: Detection and characterization of circulating tumor cells in blood of primary breast cancer patients by RT-PCR and comparison to status of bone marrow disseminated cells. Breast Cancer Res 11: 109, 2009.

Hardingham JE, Kotasek D, Farmer B, Butler RN, Mi JX, Sage RE and Dobrovic A: Immunobead-PCR: a technique for the detection of circulating tumor cells using immunomagnetic beads and the polymerase chain reaction. Cancer Res 53: 3455-3458, 1993.

Krivacic RT, Ladanyi A, Curry DN, Hsieh HB, Kuhn P, Bergsrud DE, Kepros JF, Barbera T, Ho MY, Chen LB, Lerner RA and Bruce RH: A rare-cell detector for cancer. Proc Natl Acad Sci USA 101: 10501-10504, 2004.

Maheswaran S, Sequist LV, Nagrath S, Ulkus L, Brannigan B, Collura CV, Inserra E, Diederichs S, Iafrate AJ, Bell DW, Digumarthy S, Muzikansky A, Irimia D, Settleman J, Tompkins RG, Lynch TJ, Toner M and Haber DA: Detection of mutations in EGFR in circulating lung-cancer cells. N Engl J Med 359: 366- 377, 2008.

Min Yu, Shannon Stott, Mehmet Toner, Shyamala Maheswaran, and Daniel A. HaberCirculating tumor cells: approaches to isolation and characterization. J Cell Biol. Vol. 192 No. 3 373–382, 2011.

Muller V, Stahmann N, Riethdorf S, Rau T, Zabel T, Goetz A, Janicke F and Pantel K: Circulating tumor cells in breast cancer: correlation to bone marrow micrometastases, heterogeneous response to systemic therapy and low proliferative activity. Clin Cancer Res 11: 3678-3685, 2005.

Naume B, Borgen E, Beiske K, Herstad TK, Ravnas G, Renolen A, Trachsel S, Thrane-Steen K, Funderud S and Kvalheim G: Immunomagnetic techniques for the enrichment and detection of isolated breast carcinoma cells in bone marrow and peripheral blood. J Hematother 6: 103-114, 1997.

Racila E, Euhus D, Weiss AJ, Rao C, McConnell J, Terstappen LW and Uhr JW: Detection and characterization of carcinoma cells in the blood. Proc Natl Acad Sci USA 95: 4589-4594, 1998.

Ross AA, Cooper BW, Lazarus HM, Mackay W, Moss T J, Ciobanu N, Tallman M S, Kennedy MJ, Davidson NE and Sweet D: Detection and viability of tumor cells in peripheral blood stem cell collections from breast cancer patients using immunohistochemical and clonogenic assay techniques. Blood 82: 2605- 2610, 1993.

Vona G, Sabile A, Louha M, Sitruck V, Romana S, Schutze K, Capron, Franco D, Pazzagli M, Vekemans M, Lacour B, Brechot C and Paterlini-Brechot P: Isolation by size of epithelial tumor cells: a new method for the immunopharmological and molecular characterization of circulating tumor cells. Am J Pathol 156: 57- 63, 2000.

Wu CH, Lin SR, Yu FJ, Wu DC, Pan YS, Hsieh JS, Huang SY and Wang JY: Development of a high-throughput membrane array method for molecular diagnosis of circulating tumor cells in patients with gastric cancers. Int J Cancer 119: 373-379, 2006.

Zigeuner RE, Riesenberg R, Pohla H, Hofstetter A and Oberneder R: Immunomagnetic cell enrichment detects more disseminated cancer cells than immunocytochemistry in vitro. J Urol 164: 1834-1837, 2000.

### **Technical Help**

For technical support, contact the appropriate resource provided below based on your geographical location. For an updated list of FAQs and product support literature, visit our website at www.affymetrix.com/panomics.

#### **Table 2** Technical Support Contacts

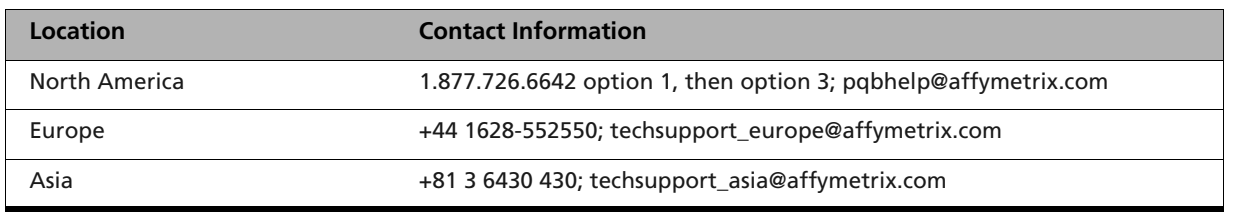

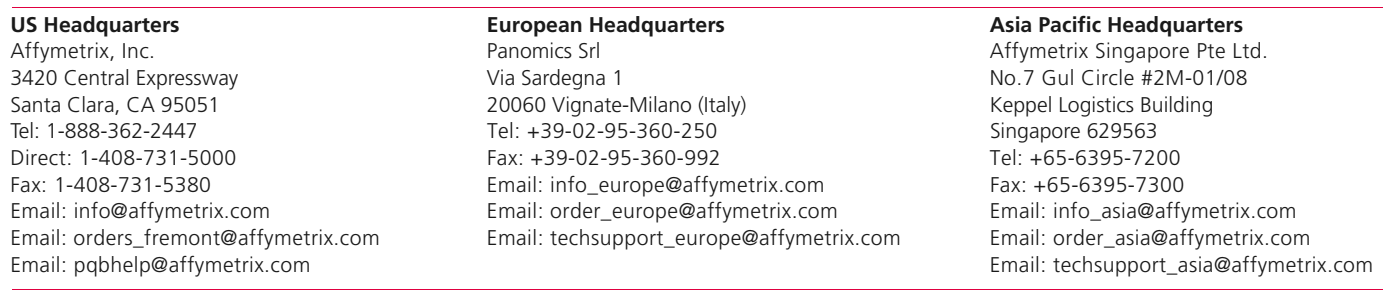

**www.affymetrix.com** Please visit our website for international distributor contact information. **For research use only. Not for use in diagnostic procedures.**

P/N 19153 Rev. B. 120806

© 2012 Affymetrix, Inc. All rights reserved. Affymetrix® and QuantiGene® are registered trademarks of Affymetrix, Inc. All other trademarks are the property of their respective owners.